# Template for the preparation of papers for the GNB2014 congress

A. Author<sup>1</sup>, B. Author<sup>1,2</sup>, and C.C. Author<sup>2</sup>

*1 Each affiliation must fit within a row (only one author is expected for Horizon 2020 lecture) 2 Each affiliation must fit within a row* 

*Abstract***—These instructions give you guidelines for preparing contributions to GNB2014***.* **If you are opening this file within Microsoft Office** *Word* **6.0 or later, use this document as a template to prepare your contribution. Otherwise, use this document as an instruction set. For submission guidelines, follow the instructions on paper submission system as well as the Conference website.** 

*Keywords***—Insert up to 4 keywords, separated by commas.** 

#### I. INTRODUCTION

HIS document is a template for Microsoft *Word* versions THIS document is a template for Microsoft *Word* versions 6.0 or later. If you are reading the .pdf version of this document, please download the electronic file, GNB2014.dot available at http://gnb2014.unipv.it under the section "Sottomissione Contributi". If you haven't done so yet, to create your own document, from within MS Word, open a new document using File | New then select GNB2014.dot. *Please use this document as a "template" to prepare your manuscript. For submission guidelines, follow instructions on paper submission system as well as the Conference website.*

When preparing your contribution with GNB2014.dot, styles are already set up, so you don't need to *change the font sizes or line spacing to squeeze more text into a limited number of pages.* Use italics for emphasis; do not underline.

To insert images in *Word,* position the cursor at the insertion point and either use Insert | Picture | From File or copy the image to the Windows clipboard and then Edit | Paste Special | Picture. The GNB2014 congress page limit is 2 of text plus 1 for figures (4 pages for Lecture Horizon2020).

#### II. PROCEDURE FOR PAPER SUBMISSION AND PREPARATION

#### *A. Review stage*

The submission will be possible only through the conference management system associated with GNB2014. The submission of the contribution is in English language. Please remember that, if you want to participate to the "Premio Giovani Ricercatori", the first author needs to be the person applying for the prize, and he/she will be the presenter of the contribution at GNB2014. The deadline for the preliminary submission is **February 15, 2014**.

# *B. Final stage*

When you submit your final version, after your paper has been accepted, please use the same model, or modify the original version according to the instructions reported in this text.

## *C. Page setup*

The paper format for contribution preparation is A4 (210 x 297 mm). Page margins are {1.5, 2.5, 1.5, 1.5} cm from {top, bottom, right, left}. Text runs in two columns (Width 8.75 cm, with 0.5 cm spacing), except for *Title*, *Authors*, and *Affiliations*.

## *D. References*

Please number citations consecutively in square brackets [1]. The sentence punctuation follows the brackets [2]. Multiple references [2], [3] are each numbered with separate brackets [1]–[3]. In sentences, refer simply to the reference number, as in [3]. Do not use "Ref. [3]" or "reference [3]" except at the beginning of a sentence: "Reference [3] shows ... ." Reference list needs to be typed manually at the end of the paper using the *References* style.

Please note that the references at the end of this document are in the preferred referencing style. Give all authors' names; do not use "*et al*." unless there are more than five authors. Use a space after authors' initials. Papers that have not been published should not be cited.

Capitalize only the first word in a paper title, except for proper nouns and element symbols.

# *E. Tables*

Tables are to be embedded into the document and will appear as centred. They are numbered with roman numerals. The table title will appear below the enumeration (as it is shown in Table I), while the table caption will appear below the table. Minimum font size for row text and headers is 8 pt. Please insert a carriage return before the table, and another underneath it.

## *F. Figures*

Figures are in a separate page. They will appear as centred in one- or two-column format. Insert a text paragraph break before each figure, and after each figure caption. Please make sure that figure title, axis label, and axis unit sizes are readable (not less than 8 pt).

In order to increase readability, please insert figures with at least 200 dpi resolution. Place figure captions below the figures, and not as part of them. Do not put borders around the outside of the figures.

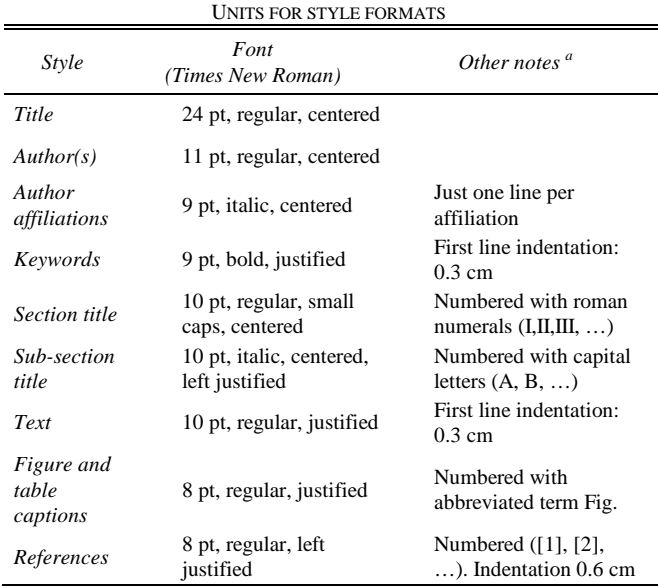

TABLE I

No vertical lines in table. Statements that serve as captions for the entire table do not need footnote letters.

In Table I, all the information regarding font size and style are reported, for those not using GNB2014.dot as a template.

#### *G. Math equations*

Math equations are centred, and numbered consecutively in parentheses flush with the right margin, as in Eq. (1).

$$
N_{\text{pages}} \le 2 \tag{1}
$$

First use the equation editor to create the equation. Then select the "Equation" mark-up style. Press the tab key and write the equation number in parentheses.

# III. HINTS AND RECOMMENDATIONS

#### *A. General hints*

Please use SI units. Use one space after periods and colons. Hyphenate complex modifiers: "zero-field-cooled magnetization." Use a zero before decimal points: 0.25, not .25. The abbreviation for "seconds" is s, not sec. A parenthetical statement at the end of a sentence is punctuated outside of the closing parenthesis (like this). The word "data" is plural, not singular. The abbreviation "i.e." means "that is", while the abbreviation "e.g." means "for example".

When reporting the design of the study, if this involves tests on humans, please include a statement detailing ethical approval and consent.

# IV. CONCLUSION

A conclusion section is not compulsory. Although a conclusion may review the main points of the paper, do not replicate the abstract as the conclusion. A conclusion might elaborate on the importance of the work and suggest applications and extensions.

#### **APPENDIX**

Appendixes, if needed, appear before the

acknowledgement.

## ACKNOWLEDGEMENT

Use the singular heading even if you have many acknowledgments. Sponsor and financial support acknowledgments can be placed in this section.

#### **REFERENCES**

- [1] G. O. Young, "Synthetic structure of industrial plastics (Book style with paper title and editor)," in *Plastics*, 2nd ed. vol. 3, J. Peters, Ed. New York: McGraw-Hill, 1964, pp. 15–64.
- [2] W.-K. Chen, *Linear Networks and Systems* (Book style)*.* Belmont, CA: Wadsworth, 1993, pp. 123–135.
- [3] H. Poor, *An Introduction to Signal Detection and Estimation*. New York: Springer-Verlag, 1985, ch. 4.
- [4] M. Young, *The Techincal Writers Handbook.* Mill Valley, CA: University Science, 1989.
- [5] J. U. Duncombe, "Infrared navigation—Part I: An assessment of feasibility (Periodical style)," *IEEE Trans. Electron Devices*, vol. ED-11, pp. 34–39, Jan. 1959.
- [6] S. Chen, B. Mulgrew, and P. M. Grant, "A clustering technique for digital communications channel equalization using radial basis function networks," *IEEE Trans. Neural Networks*, vol. 4, pp. 570– 578, July 1993.
- [7] W. D. Doyle, "Magnetization reversal in films with biaxial anisotropy," in *1987 Proc. INTERMAG Conf.*, pp. 2.2-1–2.2-6.
- [8] N. Kawasaki, "Parametric study of thermal and chemical nonequilibrium nozzle flow," M.S. thesis, Dept. Electron. Eng., Osaka Univ., Osaka, Japan, 1993.
- [9] J. P. Wilkinson, "Nonlinear resonant circuit devices (Patent style)," U.S. Patent 3 624 12, July 16, 1990.
- [10] *IEEE Criteria for Class IE Electric Systems* (Standards style)*,* IEEE Standard 308, 1969.
- [11] *Letter Symbols for Quantities*, ANSI Standard Y10.5-1968.
- [12] R. E. Haskell and C. T. Case, "Transient signal propagation in lossless isotropic plasmas (Report style)," USAF Cambridge Res. Lab., Cambridge, MA Rep. ARCRL-66-234 (II), 1994, vol. 2.
- [13] E. E. Reber, R. L. Michell, and C. J. Carter, "Oxygen absorption in the Earth's atmosphere," Aerospace Corp., Los Angeles, CA, Tech. Rep. TR-0200 (420-46)-3, Nov. 1988.
- [14] (Basic Book/Monograph Online Sources) J. K. Author. (year, month, day). *Title* (edition) [Type of medium]. Volume(issue). Available: http://www.(URL)
- [15] J. Jones. (1991, May 10). Networks (2nd ed.) [Online]. Available: http://www.atm.com
- [16] (Journal Online Sources style) K. Author. (year, month). Title. *Journal* [Type of medium]. Volume(issue), paging if given. Available: http://www.(URL)
- [17] R. J. Vidmar. (1992, August). On the use of atmospheric plasmas as electromagnetic reflectors. *IEEE Trans. Plasma Sci.* [Online]. 21(3).<br>pp. 876—880. Available: <u>http://www.halcyon.com/pub/jour</u>nals/ Available: http://www.halcyon.com/pub/journals/ 21ps03-vidmar

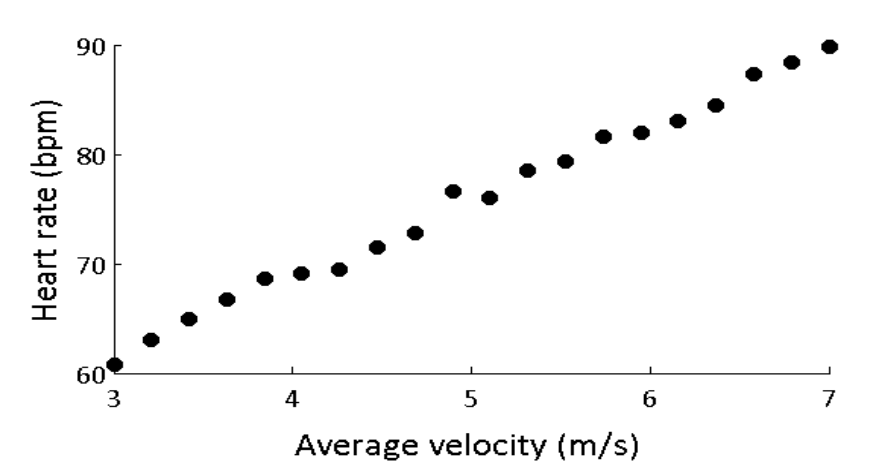

Fig. 1. Sample figure. Note that "Fig." is abbreviated. Please insert a period after the figure number, followed by two spaces. It is good practice to explain the significance of the figure in the caption.